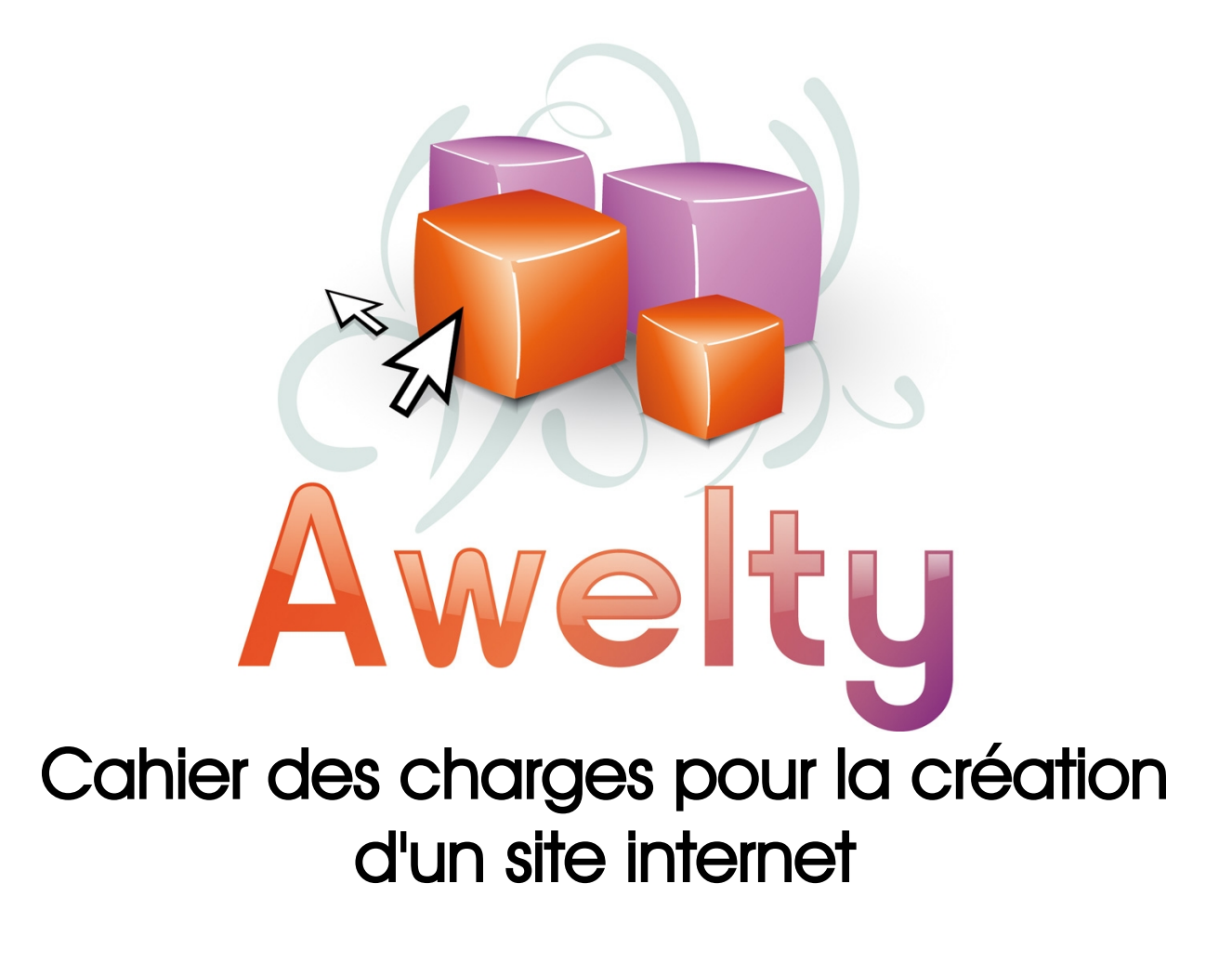

# Informations vous concernant :

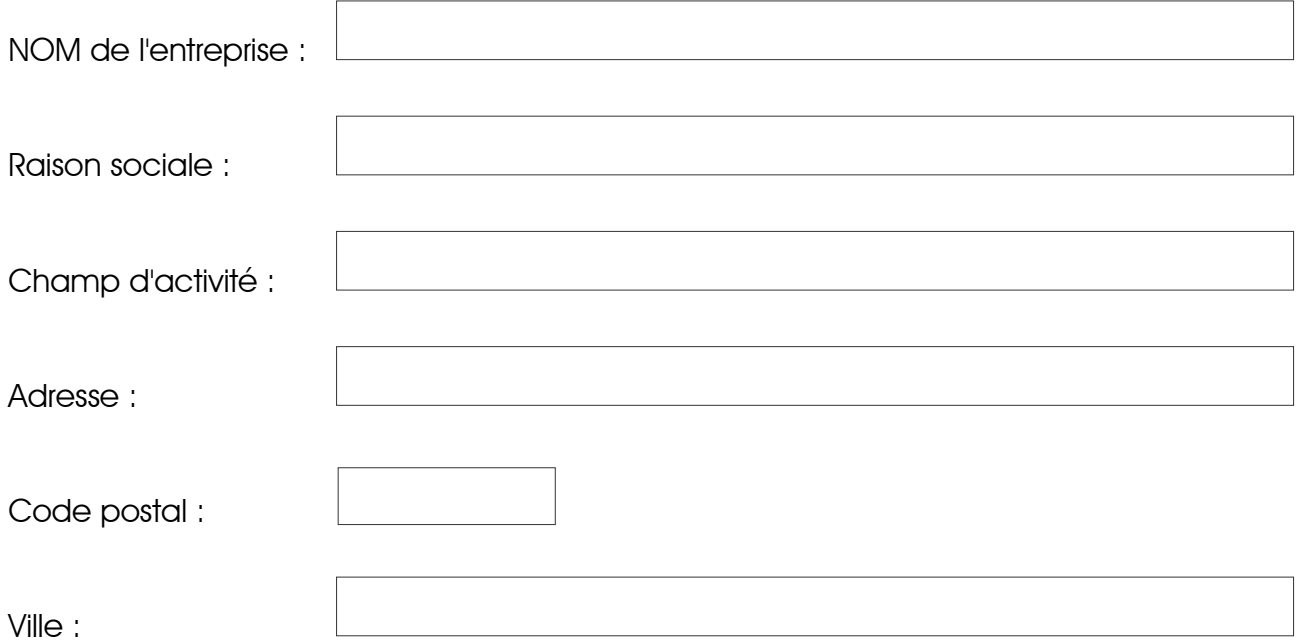

# Personne à contacter en charge du projet :

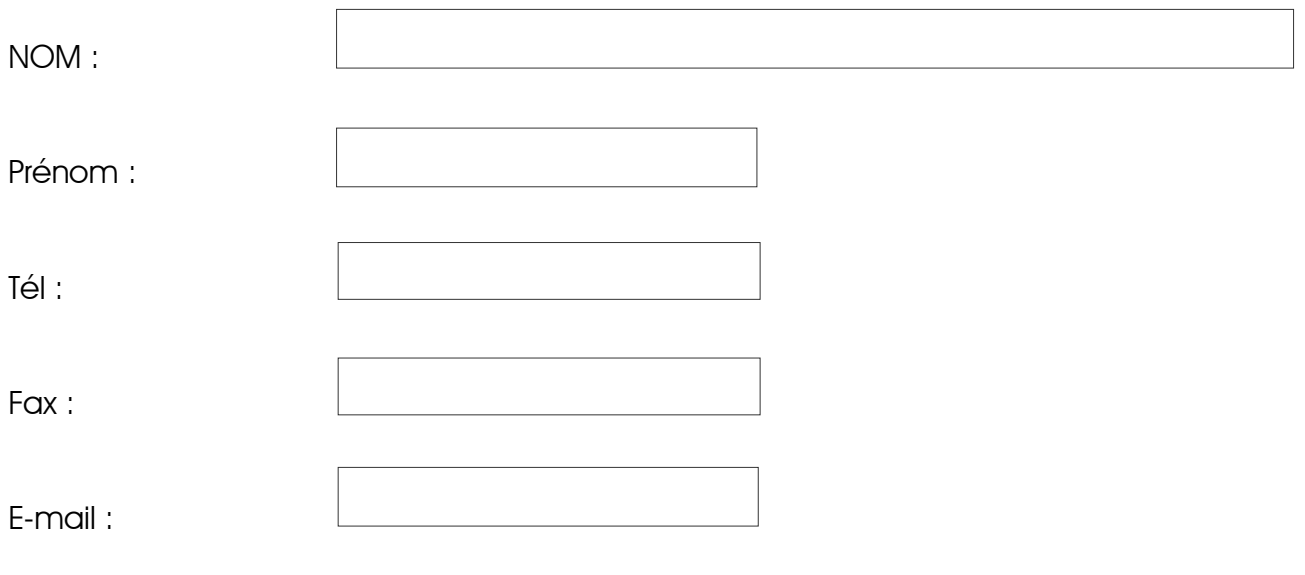

## Informations concernant votre projet :

Il est primordial de clarifier vos attentes par rapport au site que vous souhaitez créer , et de vous posez une question toute simple : Qu'est-ce que j'attends de ce site?

S'agit-il...

d'une création de site d'une refonte du site d'une amélioration du site

Veuillez nous indiquer l'adresse du site concerné s'il s'agit d'une refonte ou d'une amélioration :

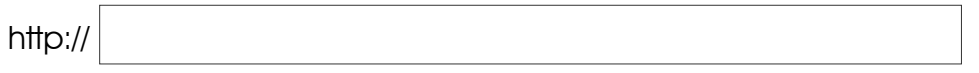

→ Les objectis du site : Il s'agit de définir le résultat que le projet doit atteindre.

Définir la nature du site : site de vente site d'information

...

Veuillez nous précisez ci-dessous la nature du site que vous souhaitez :

site vitrine (site internet généralement simple et composé de quelques pages pour présenter l'activité d'une société.) □site e-commerce (ventes en ligne) portail d'information

si autre précisez :

Définir les résultats attendus :

→ La ou les cibles à atteindre : **Pour qui?** 

Définir le public visé :

caractéristiques de la cible : ex : entreprises, particuliers...

Veuillez précisez le public visé :

#### → Le ou les contenus du site : Quoi?

Définir ce que vous souhaitez voir apparaître dans votre site :

le type de contenu : cf annexe 1 texte, images, vidéos, photos...

la quantité :

le nombre de pages pour le site, la longueur des textes, le nombre de photos...

nombre de pages environ à prévoir :

Veuillez définir ci-dessous les différentes rubriques que vous souhaitez voir dans votre site :

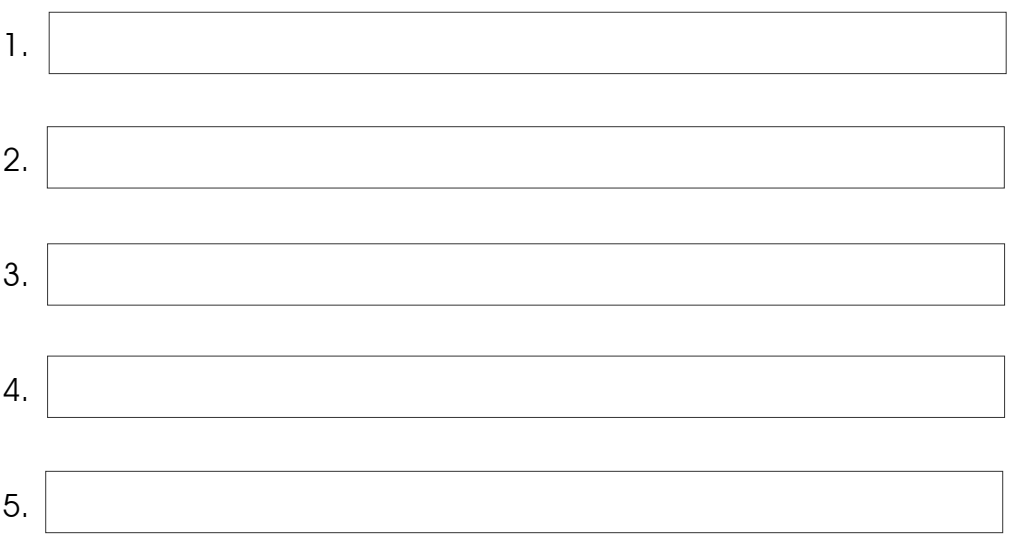

Annexe 1 : Contenus des différentes pages

Page n° : .........

Titre de la rubrique :

Contenu :

## → La disposition du contenu : **Comment?**

Afin de mieux visualiser l'architecture du site il est nécessaire d'établir une arborescence. Une arborescence permet d'organiser des données de manière logique et hiérarchisée.

Exemple d'arborescence :

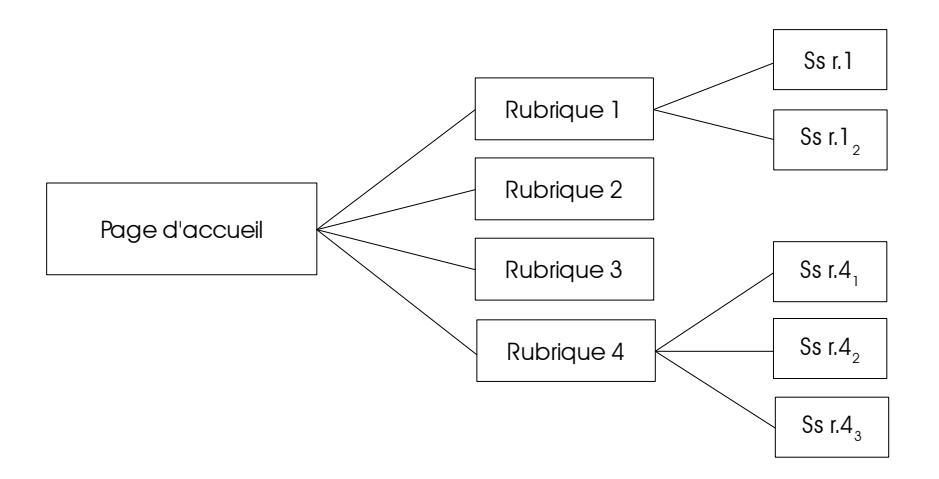

Comment imaginez vous la disposition de votre site?

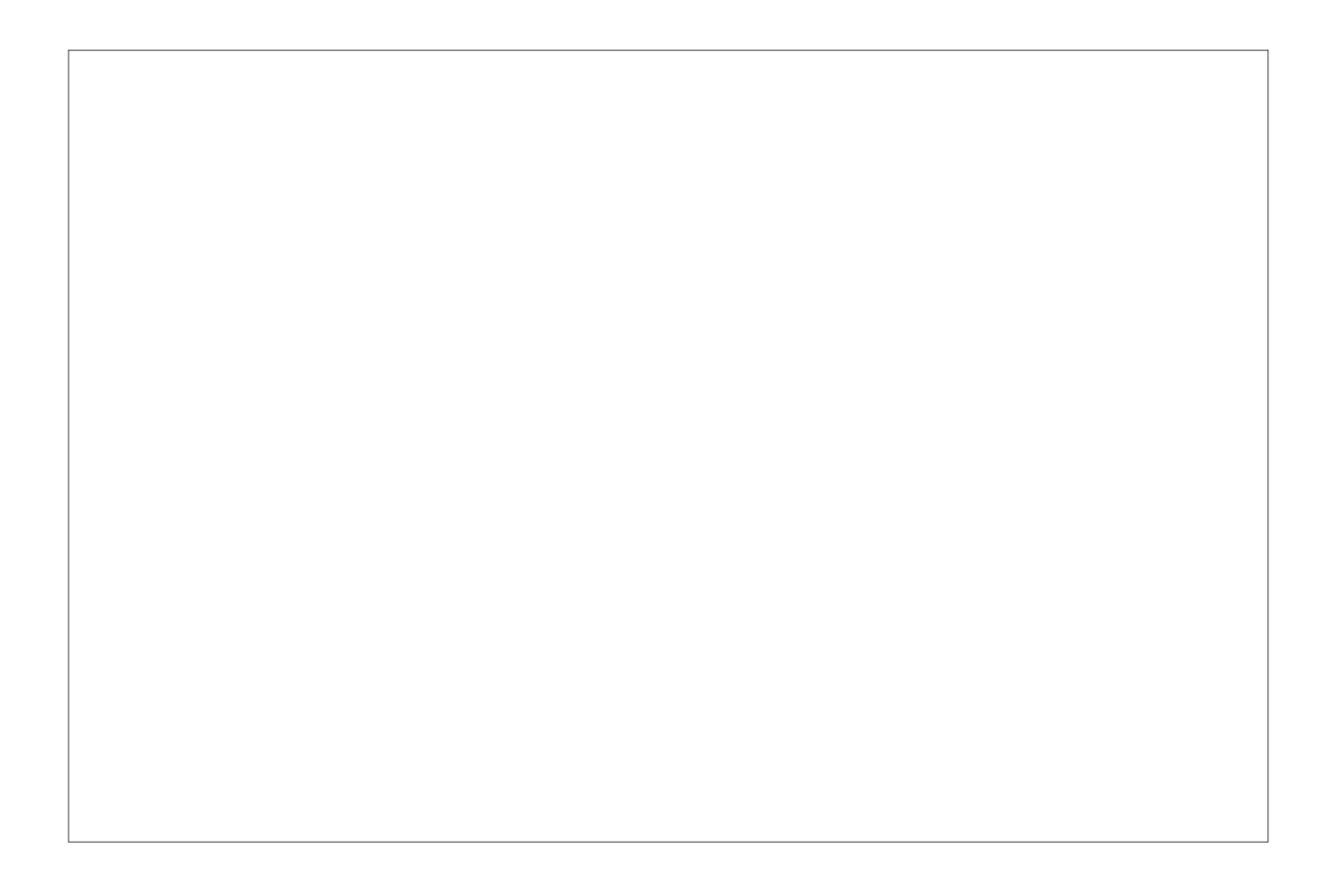

## Ce que vous attendez de nous :

➔ Les fonctionnalités :

Il s'agit ici de lister les principales fonctionnalités que vous souhaitez mettre en place sur le site.

une zone d'actualité (ex : billet blog)  $\Box$ un moteur de reherche  $\Box$ un agenda Dlettre d'information (newsletter)  $\Box$ un annuaire  $\Box$ un forum de discussion  $\Box$ une galerie photos une galerie vidéos **□un espace réservé** 

Autres fonctionnalités dont vous voulez disposer :

-

-

-

-

-

-

-

-

-

-

-

-

-

## → La charte graphique : Quel sera l'aspect de votre site?

Il est nécessaire de rédiger une charte graphique car il faut définir une mise en page à respecter sur l'ensemble du site.

La charte graphique est l'ensemble des codes graphiques, colorés et formels qui vont être créés pour la communication visuelle de votre site web.

Avez-vous déjà une charte graphique?

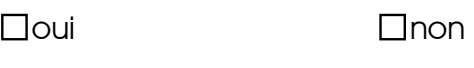

Si oui :

logo photos ou image

#### Quelles sont les couleurs qui selon vous réfèrent le plus à votre activité?

 $\square$ violet  $\Box$ rose  $\Box$ marron  $\Box$ noir

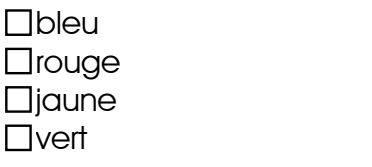

Autres :

Apparence du site :

 $\Box$ sobre **□**dynamique

Définissez votre attente :

#### Nom de domaine :

Le nom de domaine est une « adresse », un « nom » qui permet de retrouver facilement votre site internet. Ex : [www.monnom.com](http://www.monnom.com/)

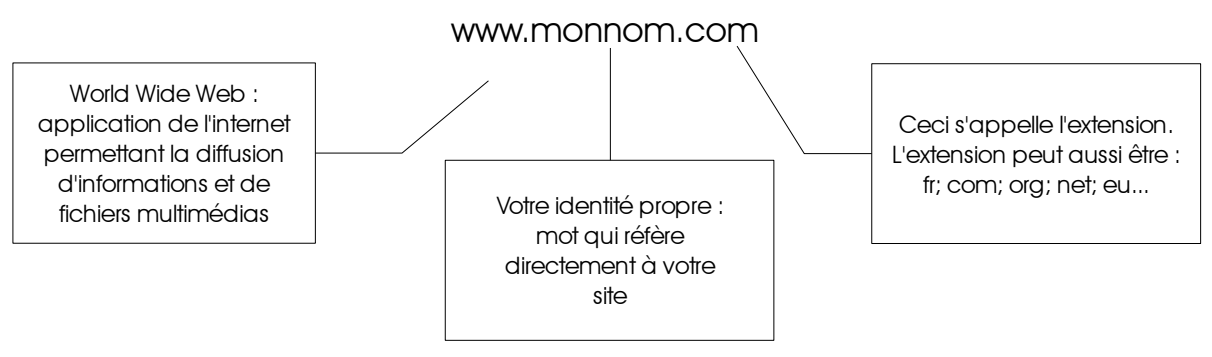

Veuillez indiquer ci-contre le nom de domaine que vous souhaitez réserver :

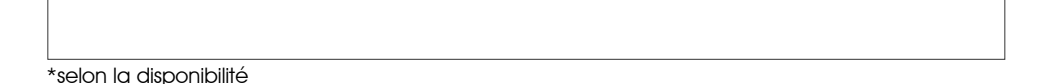

Le référencement :

Le référencement consiste à améliorer et consolider le positionnement de votre site internet dans les résultats d'une requête effectuée dans un moteur de recherche. Lors de la création d'un site Awelty optimise le référencement naturel de manière très efficace. Vous pouvez également demander un référencement spécifique c'est à dire référencer le site dans plusieurs annuaires bien précis.

Souhaitez-vous bénéficier d'un référencement spécifique?

 $\Box$ oui  $\Box$ oui  $\Box$ 

Si oui pensez à nous indiquer les mots clés du site qui réfèrent directement à votre activité :

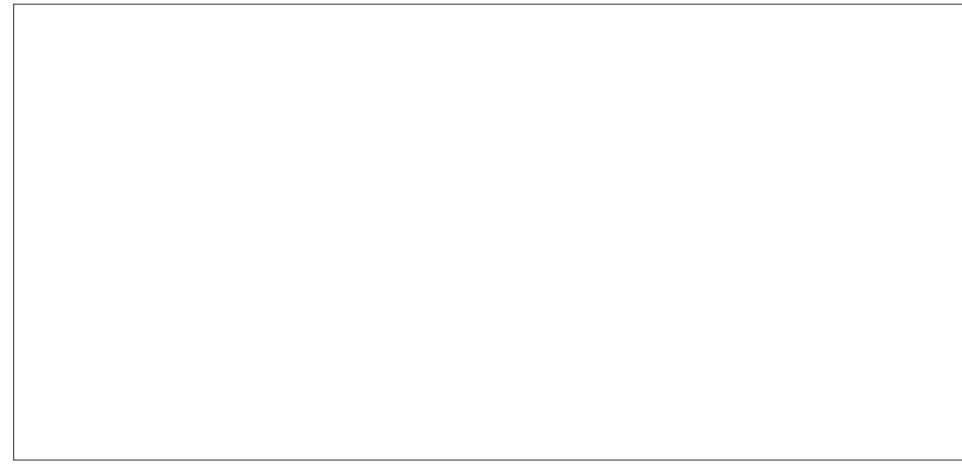

## Pour tous renseignements complémentaires n'hésitez pas à nous contacter :

80480 Dury

SARL Awelty 2008 22-80-89-38 26 route d'Amiens E-mail : awelty@awelty.fr

ou vous avez également la possibilité de vous rendre sur notre site :

#### [http://www.awelty.fr](http://www.awelty.fr/)

### Après le cahier des charges voici les différentes étapes qui vont suivre :

- 1. réflexion autour des besoins
- 2. élaboration d'un devis
- 3. après validation du devis les informations parviennent à Awelty
- 4. création d'une maquette
- 5. création du site
- 6. test et mise en ligne du site